# AZ-204 Developing Solutions for Microsoft Azure, Part 5 of 9: API Management and Logic Apps

## page 1

Meet the expert: Maruti is a Microsoft Certified Corporate Trainer with over 19,000 hours of experience corporate training for companies such as: Deloitte, Morgan Stanley, LTI Infotech, Unisys, Shell, Accenture and many more. He focuses on practical implementation and hands-on practice as the best way to understand technical training.

Prerequisites: 1-2 years professional development experience and experience with Microsoft Azure. In addition, the role should have ability programming in a language supported by Azure and proficiency in Azure SDKs, Azure PowerShell, Azure CLI, data storage options, data connections, APIs, app authentication and authorization, compute and container deployment, debugging, performance tuning, and monitoring.

#### Runtime: 01:35:49

Course description: Azure Developers partner with cloud solution architects, cloud DBAs, cloud administrators, and clients to implement solutions. This course covers: API Management, Configuring Authentication for API's, Azure Logic Apps and Customization.

#### Course outline:

#### **API Management**

- Introduction
- API Management
- Microservice Architecture
- Terminology
- Products
- · APIs and Operations
- Demo: Creating API Management Service using Azure
- Summary

Introduction

Overview

Policies

### Working with APIs in APIM

API Management Instance

- - · Demo: Create a Deployment

  - Summary
- Demo: Policies Policy Scopes
- Demo: Transforming an API
- Using Policies
- Summary

#### **Configure Authentication for** APIs

- Introduction
- Subscriptions
- Client Certificates
- · Demo: certificates
- Summary

# Azure Logic Apps

- Introduction
- Azure Logic Apps
- Components Workflow Components
- Connectors
- Managed Connectors

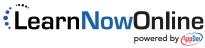

- Connector Components
- Hybrid Connectivity
- Schedule Triggers
- Single Execution Demo: Create Logic App Using
- Azure Portal
- Summary

#### **Customization with Logic Apps**

- Introduction
- Custom Connectors Deployment Templates
- Template Code
- Create a Template
- Template